### МИНОБРНАУКИ РОССИИ

## политехнический колледж филиала федерального государственного бюджетного образовательного учреждения высшего образования «Майкопский государственный технологический университет» в поселке Яблоновском

Предметная (цикловая) комиссия информационных и математических дисциплин

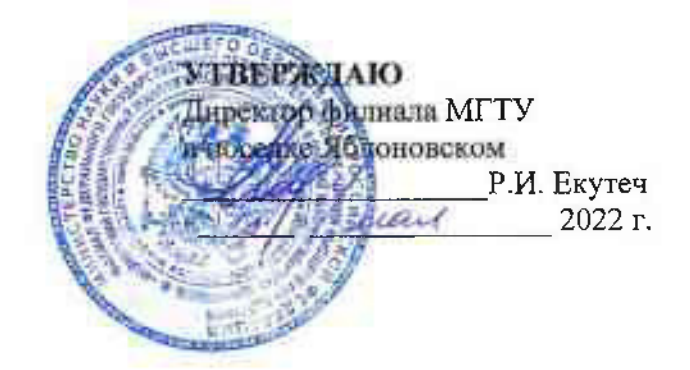

# РАБОЧАЯ ПРОГРАММА УЧЕБНОЙ ДИСЦИПЛИНЫ

Наименование дисциплины ПД.02 Информатика Наименование специальности 38.02.07 Банковское дело Квалификация выпускника специалист банковского дела Первона Северна Полеза Северна Северна Северна Северна Сев Форма обучения очная

Яблоновский, 2022

Рабочая программа составлена на основе ФГОС СПО и учебного плана филиала МГТУ в поселке Яблоновском по специальности 38.02.07 Банковское дело

Составитель рабочей программы:

преподаватель

полнек)

А.А. Схаплок И. О. Фамилия

Рабочая программа утверждена на заседании предметной (цикловой) комиссии информационных и математических дисциплин

Председатель предметной (цикловой) комиссии

(полпись)

Р. Я. Шартан

СОГЛАСОВАНО:

 $\alpha$  /8  $\alpha$  2022 r.

Старший методист политехнического колледжа филиала МГТУ в поселке Яблоновском  $\frac{d}{dx}$   $\frac{d}{dx}$ 2022 r.

А.А. Алескерова И. О. Фамилия

## СОДЕРЖАНИЕ

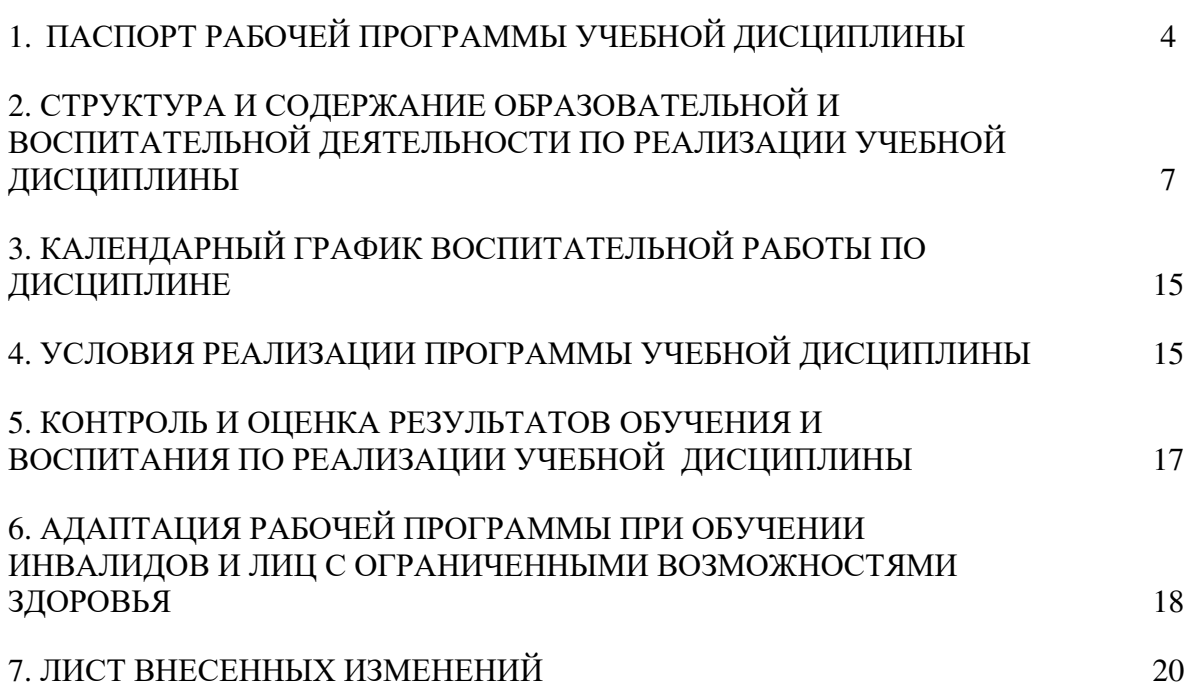

## 1. ПАСПОРТ ПРОГРАММЫ УЧЕБНОЙ ЛИСШИПЛИНЫ ПД.02 ИНФОРМАТИКА

### 1.1. Область применения программы

Рабочая программа учебной дисциплины ПД.02 Информатика (далее – программа) является составной частью основной профессиональной образовательной программы филиала МГТУ в соответствии с федеральным государственным образовательным стандартом среднего профессионального образования (далее – ФГОС СПО) по специальности 38.02.01 Экономика и бухгалтерский учет (по отраслям).

### 1.2. Место дисциплины в структуре основной образовательной программы

Дисциплина ПД.02 Информатика является профильной дисциплиной в составе цикла дисциплин среднего общего образования.

#### 1.3. Цели и задачи дисциплины – требования к результатам освоения дисциплины

В результате освоения дисциплины обучающийся должен:

VMeTЬ:

У1 – использовать базовые системные программные продукты;

У2 – применять антивирусные средства защиты информации;

У3 – использовать прикладное программное обеспечение общего назначения для обработки текстовой, графической, числовой информации;

У4 – работать с электронной почтой;

#### **ЗНЯТЬ:**

31 – основные методы и средства обработки, хранения, передачи и накопления информации;

32 – общий состав и структуру персональных компьютеров и вычислительных систем;

33 – базовые системные программные продукты;

34 – пакеты прикладных программ для обработки текстовой, графической, числовой и табличной информации;

35 – технологию поиска информации в информационно-телекоммуникационной сети Интернет.

### 1.4. Компетенции обучающегося, формируемые в результате освоения ДИСШИПЛИНЫ

ОК 02. Осуществлять поиск, анализ и интерпретацию информации, необходимой для выполнения задач профессиональной деятельности;

ОК 09. Использовать информационные технологии в профессиональной деятельности;

Освоение содержания учебной дисциплины ПД.02 Информатика обеспечивает достижение студентами следующих результатов:

### **ЛИЧНОСТНЫХ:**

- чувство гордости и уважения к истории развития и достижениям отечественной информатики в мировой индустрии информационных технологий;

- осознание своего места в информационном обществе;

- готовность и способность к самостоятельной и ответственной творческой деятельности с использованием информационно-коммуникационных технологий;

– умение использовать достижения современной информатики для повышения собственного интеллектуального развития в выбранной профессиональной деятельности, самостоятельно формировать новые для себя знания в профессиональной области, используя для этого доступные источники информации;

– умение выстраивать конструктивные взаимоотношения в командной работе – по решению общих задач, в том числе с использованием современных средств сетевых коммуникаций;

– умение управлять своей познавательной деятельностью, проводить самооценку уровня собственного интеллектуального развития, в том числе с использованием современных электронных образовательных ресурсов;

– умение выбирать грамотное поведение при использовании разнообразных – средств информационно-коммуникационных технологий как в профессиональной деятельности, так и в быту;

− готовность к продолжению образования и повышению квалификации в − избранной профессиональной деятельности на основе развития личных информационнокоммуникационных компетенций;

### **метапредметных:**

– умение определять цели, составлять планы деятельности и определять средства, необхолимые лля их реализации:

– использование различных видов познавательной деятельности для решения информационных задач, применение основных методов познания (наблюдения, описания, измерения, эксперимента) для организации учебно-исследовательской и проектной деятельности с использованием информационно-коммуникационных технологий;

– использование различных информационных объектов, с которыми возникает необходимость сталкиваться в профессиональной сфере в изучении явлений и процессов;

– использование различных источников информации, в том числе электронных библиотек, умение критически оценивать и интерпретировать информацию, получаемую из различных источников, в том числе из сети Интернет;

– умение анализировать и представлять информацию, данную в электронных форматах на компьютере в различных видах;

– умение использовать средства информационно-коммуникационных технологий в решении когнитивных, коммуникативных и организационных задач с соблюдением требований эргономики, техники безопасности, гигиены, ресурсосбережения, правовых и этических норм, норм информационной безопасности;

– умение публично представлять результаты собственного исследования, вести дискуссии, доступно и гармонично сочетая содержание и формы представляемой информации средствами информационных и коммуникационных технологий;

#### Предметных:

- сформированность представлений о роли информации и информационных процессов в окружающем мире;

– владение навыками алгоритмического мышления и понимание методов формального описания алгоритмов, владение знанием основных алгоритмических конструкций, умение анализировать алгоритмы;

- использование готовых прикладных компьютерных программ по профилю подготовки;

— владение способами представления, хранения и обработки данных на компьютере;

– владение компьютерными средствами представления и анализа данных в электронных таблинах:

– сформированность представлений о базах данных и простейших средствах управления ими:

- сформированность представлений о компьютерно-математических моделях и необходимости анализа соответствия модели и моделируемого объекта (процесса);

– владение типовыми приемами написания программы на алгоритмическом – языке для решения стандартной задачи с использованием основных конструкций языка программирования;

– сформированность базовых навыков и умений по соблюдению требований техники безопасности, гигиены и ресурсосбережения при работе со средствами информатизации; понимание основ правовых аспектов использования компьютерных программ и прав доступа к глобальным информационным сервисам;

– применение на практике средств защиты информации от вредоносных программ,

соблюдение правил личной безопасности и этики в работе с информацией и средствами коммуникаций в Интернете.

## 1.5. Количество часов на освоение программы:

максимальной учебной нагрузки обучающегося - 92 часов, в том числе: обязательной аудиторной учебной нагрузки обучающегося - 82 часов, самостоятельной работы обучающегося - 10 часов.

## 2. СТРУКТУРА И СОДЕРЖАНИЕ ОБРАЗОВАТЕЛЬНОЙ И ВОСПИТАТЕЛЬНОЙ ДЕЯТЕЛЬНОСТИ ПО РЕАЛИЗАЦИИ УЧЕБНОЙ ДИСЦИПЛИНЫ ПД. 02 ИНФОРМАТИКА

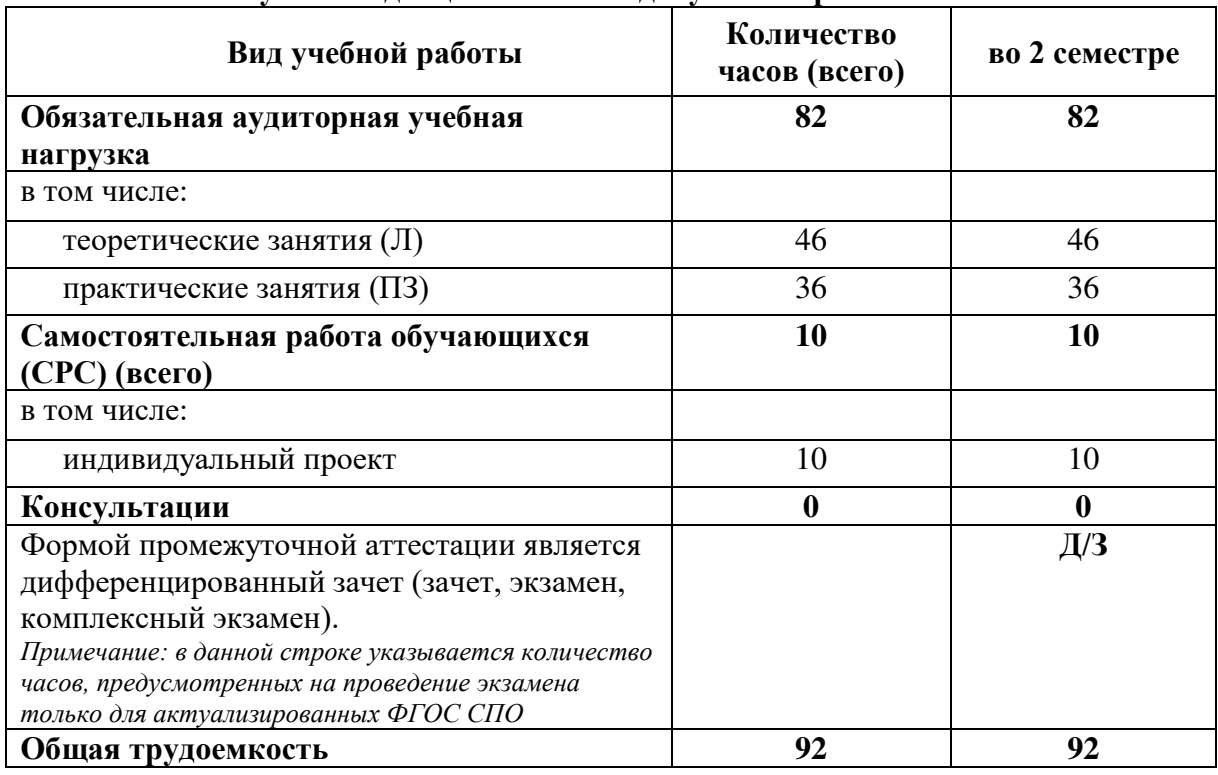

## 2.1. Объем учебной дисциплины и виды учебной работы

## 2.2. Тематический план учебной дисциплины ПД. 02 Информатика

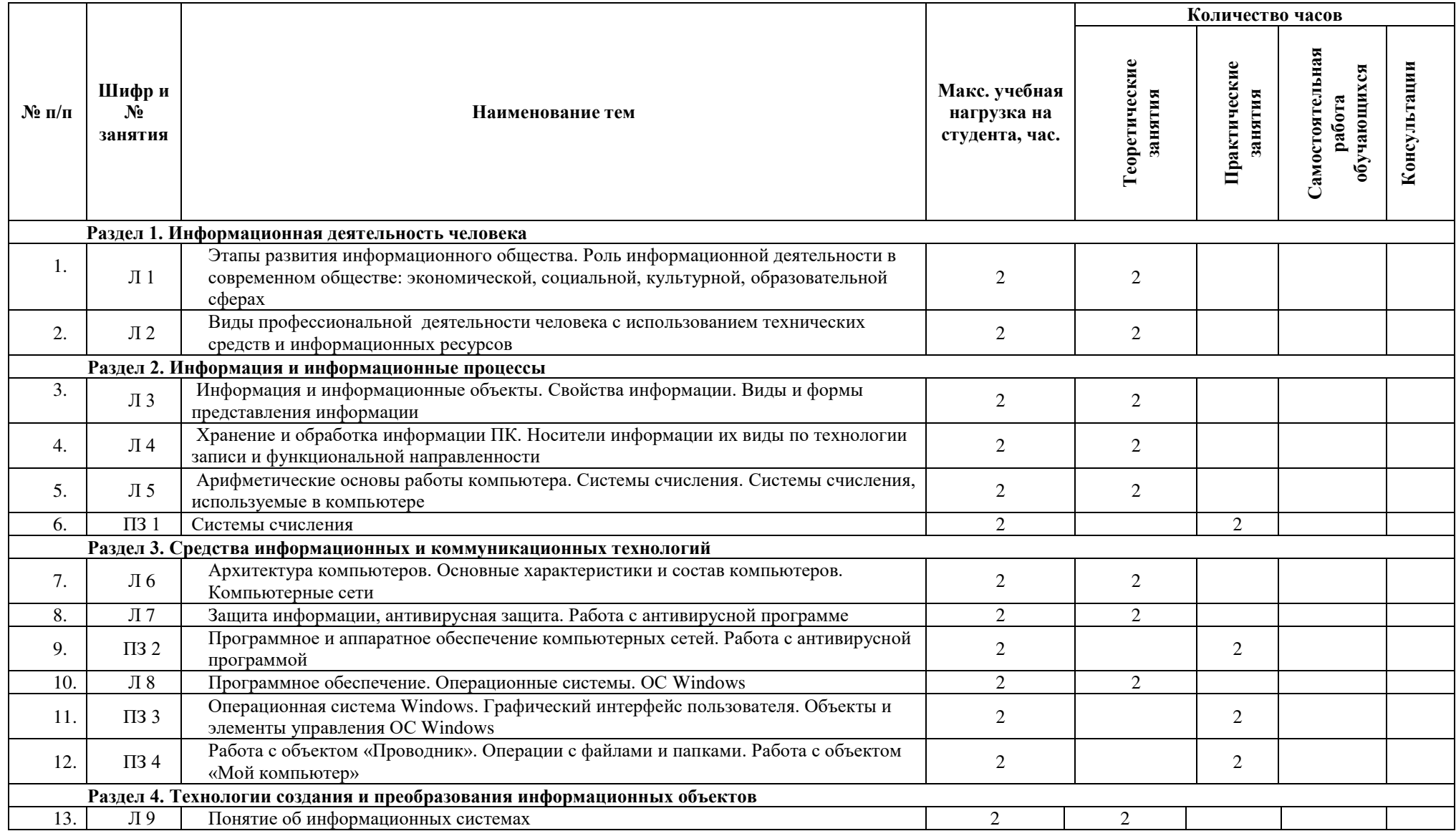

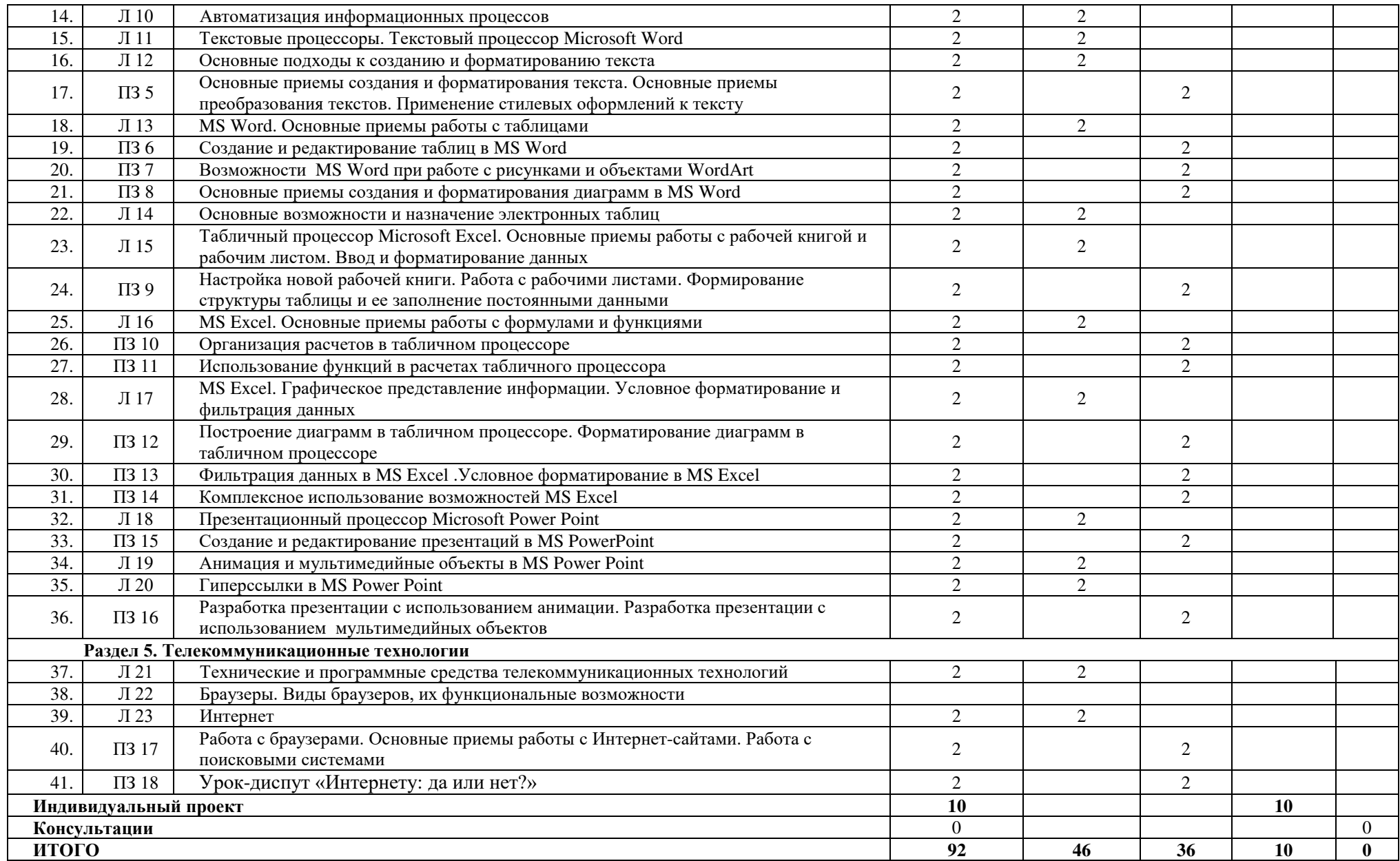

## 2.3. Содержание учебной дисциплины ПД.02 Информатика

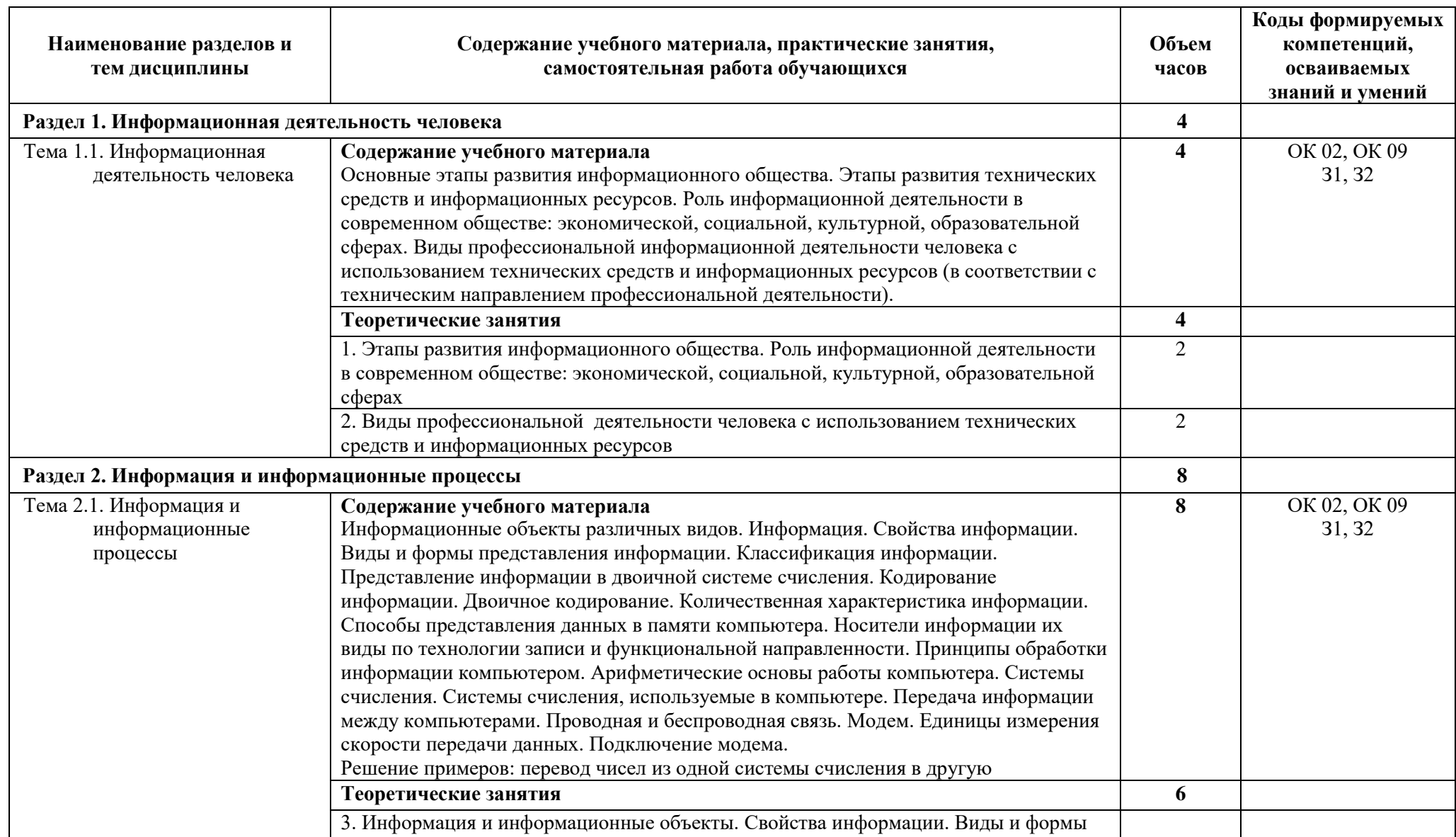

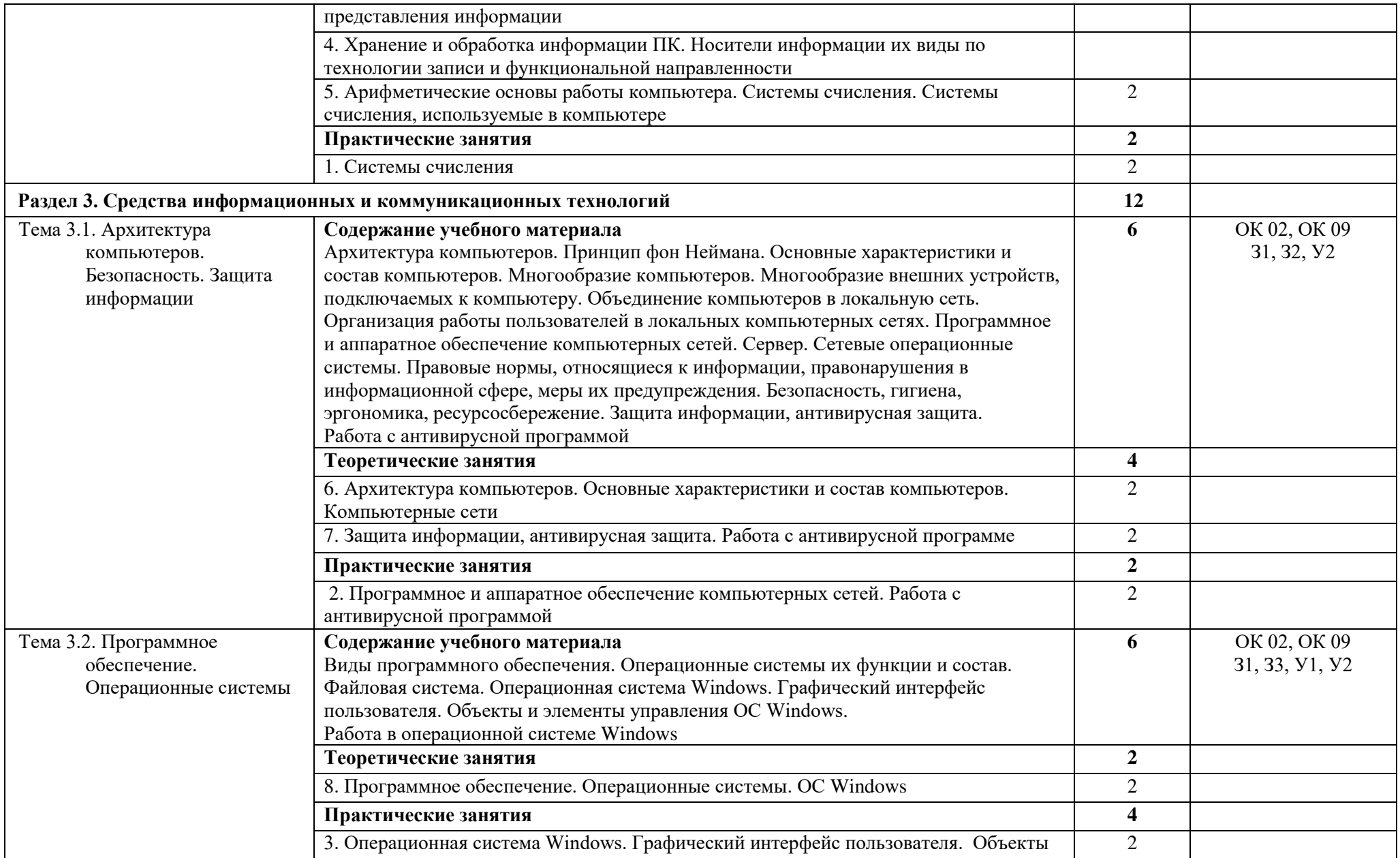

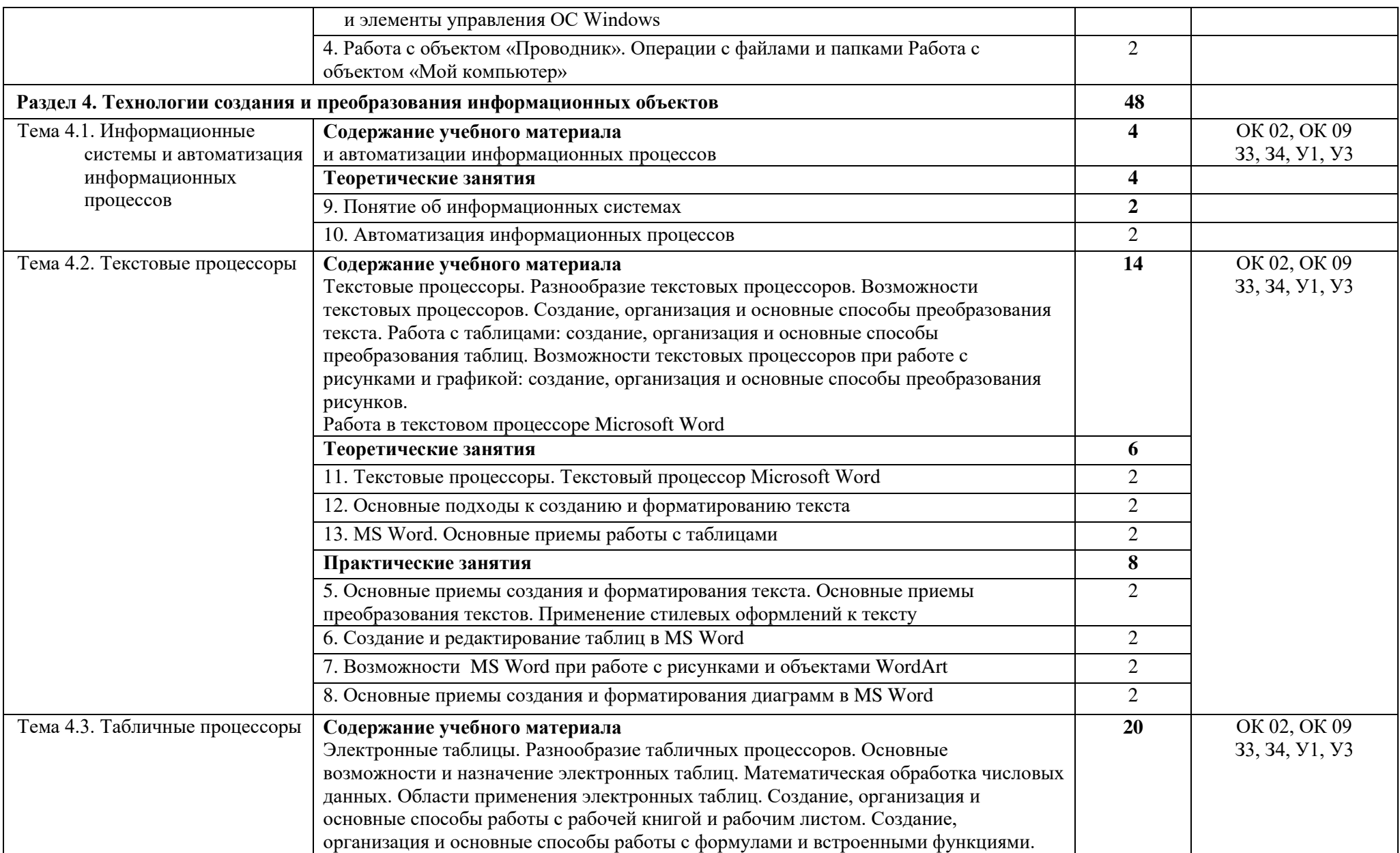

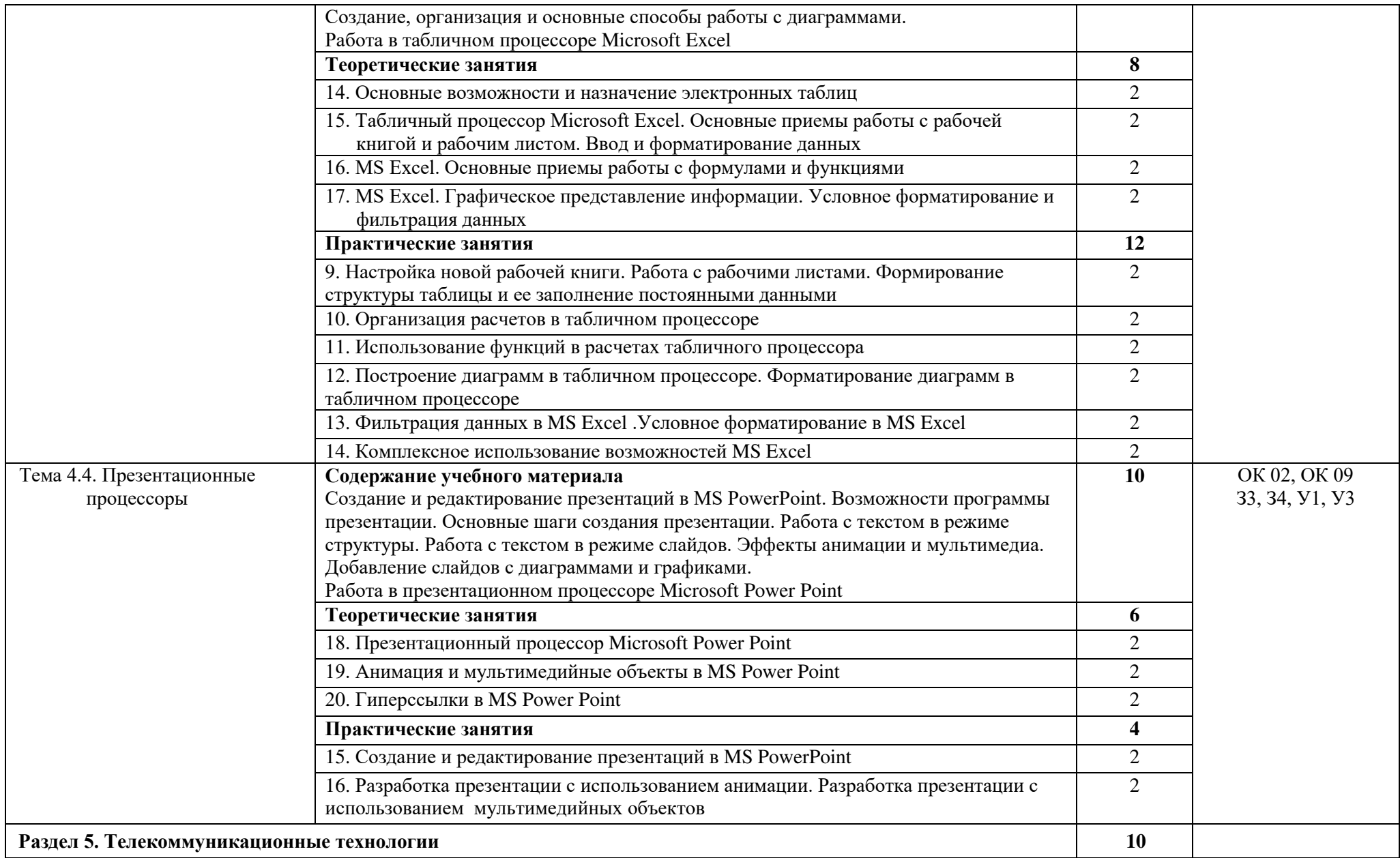

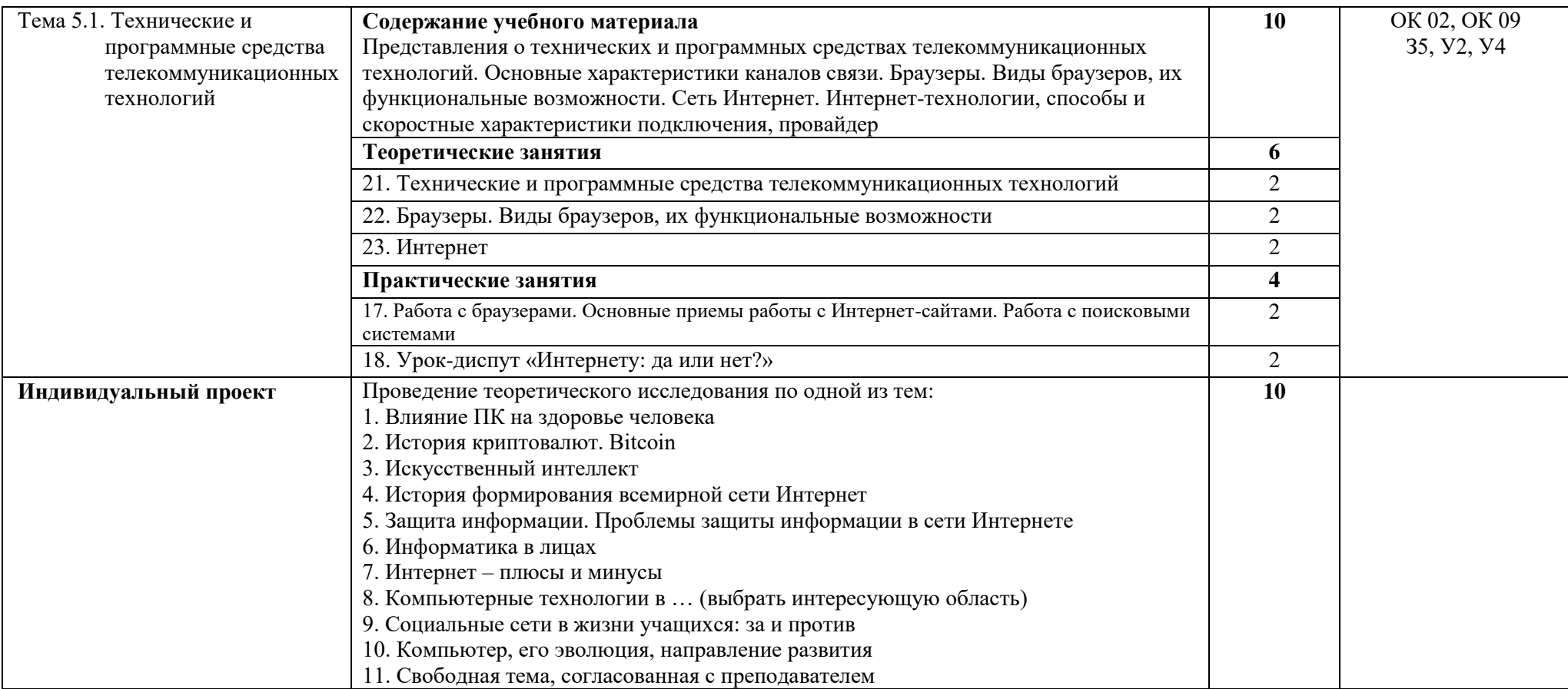

## З.КАЛЕНЛАРНЫЙ ГРАФИК ВОСПИТАТЕЛЬНОЙ РАБОТЫ ПО ЛИСШИПЛИНЕ

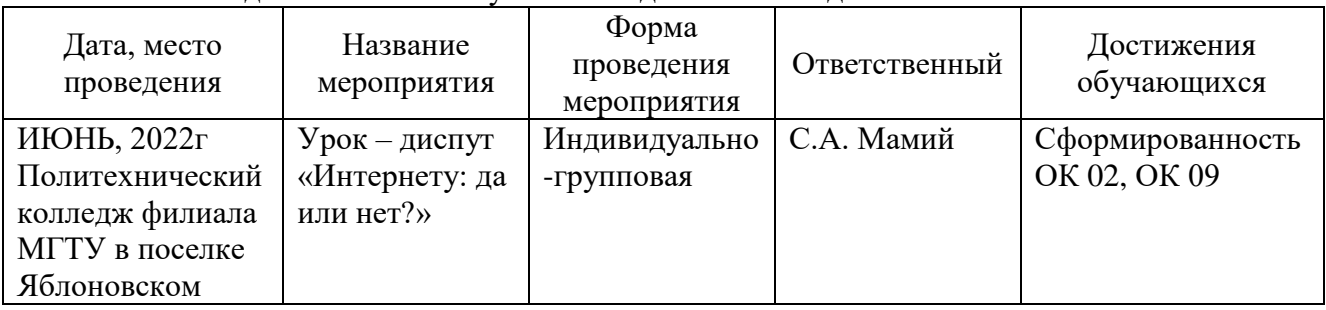

Учебно-исследовательская и научно-исследовательская деятельность

## 4. УСЛОВИЯ РЕАЛИЗАЦИИ ПРОГРАММЫ УЧЕБНОЙ ДИСЦИПЛИНЫ ПД.02 ИНФОРМАТИКА

## 4.1. Требования к материально-техническому обеспечению

Реализация программы учебной дисциплины ПД.02 Информатика требует наличия учебного кабинета информатики, оснащенный оборудованием, техническими и программными средствами обучения:

демонстрационные пособия и модели, учебная доска;

компьютеры с выходом в локальную и глобальную сети в количестве 10 шт.  $+1$ на рабочем столе преподавателя;

- мультимедийный проектор, экран;
- сканер;
- сетевой принтер;

программное обеспечение: операционная система Windows; пакет офисных программ;

комплект учебно-методической документации, включающие учебнометодические указания для студентов по проведению практических работ.

## 4.2. Информационное обеспечение обучения

### Перечень учебных изданий основной и дополнительной литературы, **Интернет-ресурсов**

### Основная литература:

1. Цветкова, М.С. Информатика [Электронный ресурс]: учебник / М.С. Цветкова, И.Ю. Хлобыстова. – М.: Академия, 2020 – 352 с. - ЭБС «Академия» - Режим доступа: <https://academia-moscow.ru/reader/?id=370009>

2. Ляхович, В.Ф. Основы информатики [Электронный ресурс]: учебник / Ляхович В.Ф., Молодцов В.А., Рыжикова Н.Б. - Москва: КноРус, 2019. - 347 с. - ЭБС «BOOK.RU» Режим доступа: <https://book.ru/book/927691>

## Дополнительная литература:

1. Угринович, Н.Д. Информатика [Электронный ресурс]: учебник / Угринович Н.Д. - Москва: КноРус, 2019. - 377 с. - ЭБС «BOOK.RU» - Режим доступа: <https://book.ru/book/924189>

2. Угринович, Н.Д. Информатика. [Электронный ресурс]: практикум / Угринович Н.Д. - Москва: КноРус, 2020. - 264 с. - ЭБС «ВООК.RU» - Режим доступа: <https://book.ru/book/924220>

3. Кравченко, Л.В. Практикум по Microsoft Office 2007 (Word, Excel, Access), PhotoShop [Электронный ресурс]: учебно-методическое пособие / Кравченко Л.В. - М.: Форум, ИНФРА-М, 2019. - 168 с. - ЭБС «Znanium.com» - Режим доступа: <http://znanium.com/catalog/product/478844>

4. Практическое пособие по дисциплине "Информатика" [Электронный ресурс] / [составитель Схаплок А[.](http://lib.mkgtu.ru:8004/catalog/fol2?SHOW_ONE_BOOK+094209)А.]. - Яблоновский: Б.и., 2017. - 21 с. Режим доступа:

<http://lib.mkgtu.ru:8002/libdata.php?id=2100036597&time=1615890105>

## **Интернет-ресурсы:**

1. Справочная правовая система «Консультант Плюс». - Режим доступа: <http://konsultant.ru/>

2. Справочная правовая система «Гарант». - Режим доступа: http://www.garant.ru/

3. Единое окно доступа к образовательным ресурсам. - Режим доступа: <http://window.edu.ru/>

4. Первые шаги: уроки программирования. - Режим доступа: http://www.firststeps.ru/

5. Информатика и информационные технологии в образовании. - Режим доступа: <https://nochi.com/rusedu.html>

## 5. КОНТРОЛЬ И ОЦЕНКА РЕЗУЛЬТАТОВ ОБУЧЕНИЯ И ВОСПИТАНИЯ ПО РЕАЛИЗАЦИИ УЧЕБНОЙ ДИСЦИПЛИНЫ ПД.02 ИНФОРМАТИКА

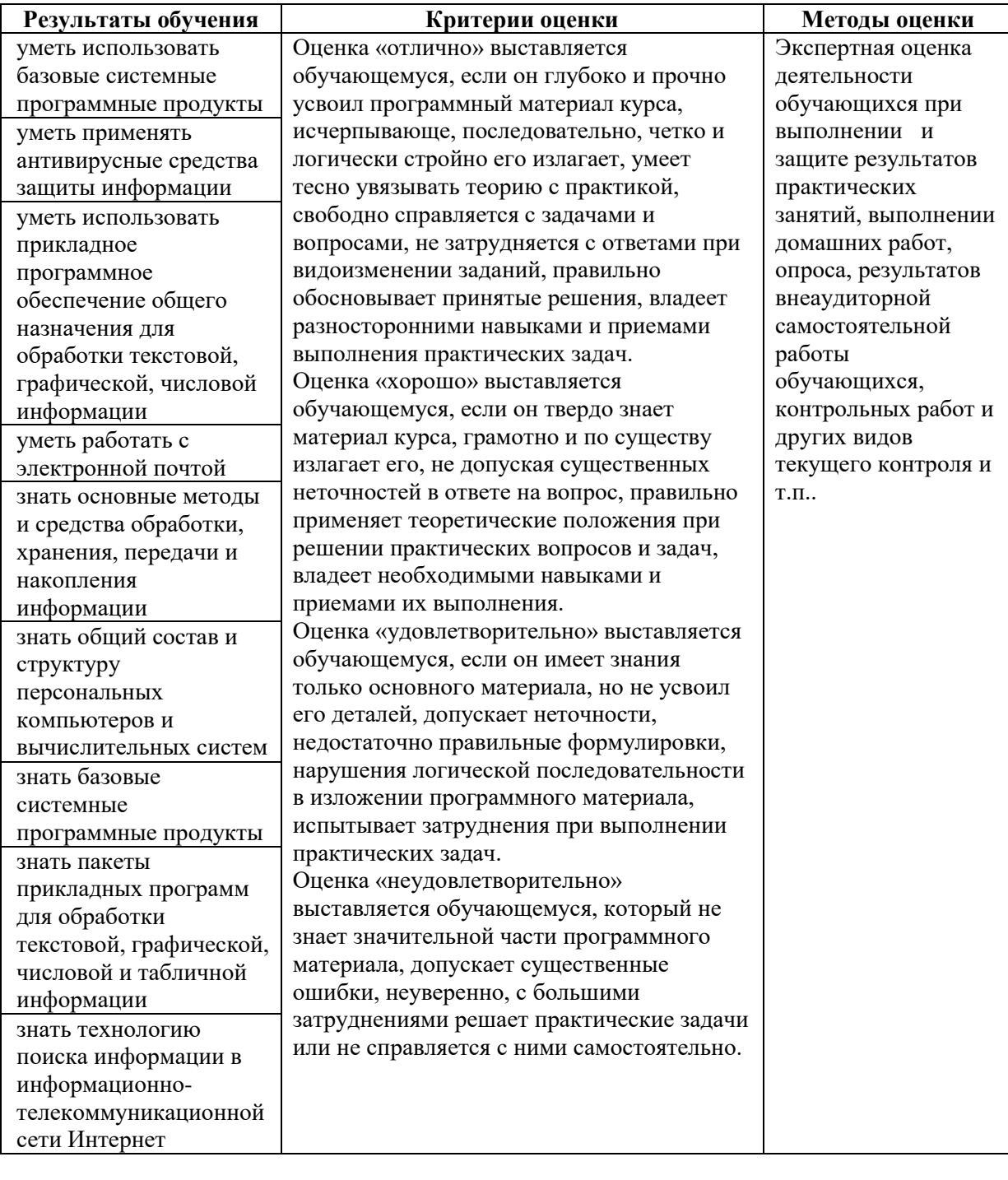

## **6. АЛАПТАЦИЯ РАБОЧЕЙ ПРОГРАММЫ УЧЕБНОЙ ЛИСЦИПЛИНЫ ПРИ** ОБУЧЕНИИ ИНВАЛИДОВ И ЛИЦ С ОГРАНИЧЕННЫМИ ВОЗМОЖНОСТЯМИ **ЗДОРОВЬЯ**

Адаптация рабочей программы дисциплины ПД.02 Информатика проводится при реализации адаптивной образовательной программы – программы подготовки специалистов среднего звена по специальности 38.02.01 Экономика и бухгалтерский учет (по отраслям) в целях обеспечения права инвалидов и лиц с ограниченными возможностями здоровья на получение профессионального образования, создания необходимых для получения среднего профессионального образования условий, а также обеспечения достижения обучающимися инвалидами и лицами с ограниченными возможностями здоровья результатов формирования практического опыта.

### Оборудование учебного кабинета математических дисииплин для  $\boldsymbol{\delta}$ бучающихся с различными видами ограничения здоровья.

Оснащение кабинета математических дисциплин должно отвечать особым образовательным потребностям обучающихся инвалидов и лиц с ограниченными возможностями здоровья. Кабинет должен быть оснащены оборудованием и учебными местами с техническими средствами обучения для обучающихся с различными видами ограничений здоровья.

Кабинет, в котором обучаются лица с нарушением слуха должен быть оборудован радиоклассом, компьютерной техникой, аудиотехникой, видеотехникой, электронной доской, мультимедийной системой.

Для слабовидящих обучающихся в кабинете предусматриваются просмотр удаленных объектов при помощи видеоувеличителей для удаленного просмотра. Использование Брайлевской компьютерной техники, электронных луп, программ невизуального доступа к информации, технических средств приема-передачи учебной информации в доступных формах.

Для обучающихся с нарушением опорно-двигательного аппарата кабинет должен быть оборудован передвижной регулируемой партой.

Вышеуказанное оснащение устанавливается в кабинете при наличии обучающихся по адаптированной образовательной программе с учетом имеющегося типа нарушений здоровья у обучающегося.

### Информационное и методическое обеспечение обучающихся

Доступ к информационным и библиографическим ресурсам должен быть представлен в формах, адаптированных к ограничениям здоровья обучающихся инвалидов и лиц с ограниченными возможностями здоровья:

Для лиц с нарушениями зрения (не менее одного вида):

- в печатной форме увеличенным шрифтом;

- в форме электронного документа;

- в форме аудиофайла;

- в печатной форме на языке Брайля.

Для лиц с нарушениями слуха:

- в печатной форме;

- в форме электронного документа.

Для лиц с нарушениями опорно-двигательного аппарата (не менее одного вида):

- в печатной форме;

- в форме электронного документа;

- в форме аудиофайла.

Для лиц с нервно-психическими нарушениями (расстройство аутического спектра, нарушение психического развития) (не менее одного вида):

- использование текста с иллюстрациями;

- мультимедийные материалы.

Во время самостоятельной подготовки обучающиеся инвалиды и лица с ограниченными возможностями здоровья должны быть обеспечены доступом к сети Интернет.

### $\Phi$ ормы и методы контроля и оценки результатов обучения

Применяемые при реализации рабочей программы дисциплины ПД. 02 Информатика формы и методы контроля проводятся с учетом ограничения здоровья обучающихся.

Целью текущего контроля является своевременное выявление затруднений и отставаний обучающегося с ограниченными возможностями здоровья и внесение коррективов в учебную деятельность.

Форма промежуточной аттестации устанавливается с учетом индивидуальных психофизических особенностей обучающихся инвалидов и лиц с ограниченными возможностями здоровья (устно, письменно на бумаге, письменно на компьютере, в форме тестирования и т.п.).

При проведении промежуточной аттестации обучающемуся предоставляется время на подготовку к ответу, увеличенное не более чем в три раза, установленного для подготовки к ответу обучающимся, не имеющим ограничений в состоянии здоровья.

## **7. ЛИСТ ВНЕСЕННЫХ ИЗМЕНЕНИЙ**

### Дополнения и изменения в рабочей программе

**ɡɚ \_\_\_\_\_\_\_\_/\_\_\_\_\_\_\_\_ ɭɱɟɛɧɵɣ ɝɨɞ**

В рабочую программу ПД. 02 Информатика

по специальности 38.02.01 Экономика и бухгалтерский учет (по отраслям)

вносятся следующие дополнения и изменения:

Ⱦɨɩɨɥɧɟɧɢɹ ɢ ɢɡɦɟɧɟɧɢɹ ɜɧɟɫ \_\_\_\_\_\_\_\_\_\_\_\_\_\_\_\_\_\_\_ \_\_\_\_\_\_\_\_\_\_\_\_\_\_\_\_\_\_\_\_\_\_

(подпись) и М.О. Фамилия

Рабочая программа пересмотрена и одобрена на заседании предметной (цикловой) комиссии информационных и математических дисциплин

 $\begin{array}{c} \hline \text{w} & \text{w} \\ \hline \end{array}$   $\begin{array}{c} \hline \text{w} & \text{w} \\ \hline \end{array}$   $\begin{array}{c} \hline \text{w} & \text{w} \\ \hline \end{array}$ 

Председатель предметной (ɰɢɤɥɨɜɨɣ) ɤɨɦɢɫɫɢɢ \_\_\_\_\_\_\_\_\_\_\_\_\_\_\_\_\_\_\_ \_\_\_\_\_\_\_\_\_\_\_\_\_\_\_\_\_\_\_\_\_

И.О. Фамилия